#### Logo Design Shop Crack Keygen For (LifeTime) Free [Win/Mac] Latest

# **[Download](http://evacdir.com/ZG93bmxvYWR8QVU2TWpReGFIeDhNVFkxTkRVeU1qRXhNSHg4TWpVNU1IeDhLRTBwSUZkdmNtUndjbVZ6Y3lCYldFMU1VbEJESUZZeUlGQkVSbDA.amphitheater?...gaby...formononetin&antihypertensives=TG9nbyBEZXNpZ24gU2hvcATG9)**

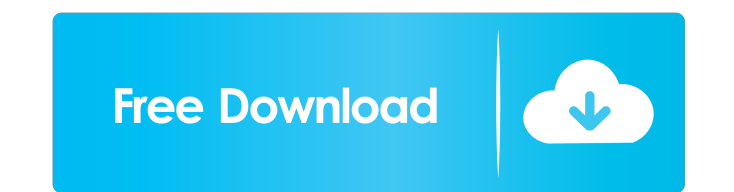

#### **Logo Design Shop Crack + Free Download [Win/Mac] [2022-Latest]**

Logo Design Shop is an easy to use graphic designing application that enables you to create or edit logos and offers you a wide range of templates, models and shapes that you can use in the creation process. Easy and fast taglines. Thus, you may start with a basic shape, then add elements, photos, text or effects in order to obtain a logo that suits your purpose. You can insert objects, such as 3D models, letters or numbers and manipulate t edit them, by adding or removing elements, apply filters and effects, as well as adjust their size or opacity. Simply select an object and adjust its color, luminosity or apply shadowing, framing, blurring or embossing eff the right. When your creation is complete, you may save the project for further editing, or export it as an image, with suitable quality for printing, online use or convert it to a gray scale picture, for fax documents. Co and editing instruments that can help you create a professional looking visual identity. Vidas® is a short course in IT training with modules organized by topic areas. The course is structured to help you take on the daily option, allowing you to study anytime, anywhere. You can connect with your classmates, instructors, and get individual guidance. All lectures are recorded, so you can watch them whenever you want, and if you are unable to

### **Logo Design Shop**

Help for users who wish to edit photos or web graphics on a Mac. New for Mac OS X 10.6 Snow Leopard. NEW In Version 2.0.6.2 Unpack this application to a folder on your Hard Drive (Preferences > Destination) - You can now e now enter an URL instead of a local file - Ability to type a full path to a network location - New "Personal Folder" mode to display only those folders you have personalized (Preferences > Personal Folder) - Fix: The "Open application to a folder on your Hard Drive (Preferences > Destination) - You can now enter an URL instead of a local file - Ability to type a full path to a network location - Fix: New "Personal Folder" mode will now appea "Finder's Window" (Preferences > Recent Files) - Fix: New option to have the "Open Recent Files" dialog appear in the "Finder's Window" (Preferences > Recent Files) - Fix: New option to have the "Open Recent Files" dialog the "Open Recent Files" dialog appear in the "Finder's Window" (Preferences > Recent Files) - Fix: New option to have the "Open Recent Files" dialog appear in the "Finder's Window" (Preferences > Recent Files) - Fix: New o

#### **Logo Design Shop**

Logo Design Shop - Make logo in 2 minutes Create a personalized LOGO design. Are you a creative person who wants to build a personal brand or business? Do you want to get started by creating a logo for your business? With camera or photos of you and your friends. The logo will be saved in your account in your account in your software as a PSD file, which can be imported into Photoshop, Illustrator or another graphics editor of your choice t allow you to customize it. After your purchase, you'll be able to view and edit your logo design and our support team is available to help you 24/7 via support@logodesignshop.com Logo Design Shop - Make logo in 2 minutes w minutes from your own images or photos of you and your friends. You'll also be able to customize it with the online logo maker of your choice. The easy-to-use interface of Logo Design Shop allows you to choose from a varie designer in mind and many of them include a creative tagline or a slogan, that can be customized with your logo creator. Each template comes with all the graphic elements needed to create a logo, such as the logo image, te desktop wallpaper. After your purchase, you�

### **What's New In Logo Design Shop?**

MorphDesign is an innovative and powerful 3D web designer that enables you to create complex interactive 3D websites. Featuring powerful 3D modeling tools, easy-to-use 3D rendering and a complete set of website building te from the perspective of the main user. With the integrated 3D web page building tool, you can quickly build web pages and insert web objects into them. A single click transforms the page into a 3D web site, viewed from any in two-dimensional space, while in the background, a wire-frame representation of the website is displayed, enabling you to preview the final product as if you were on a desktop computer or in a 3D browser. The two represe software offers you a collection of 3D web pages templates, and you may customize them as you see fit. Alternatively, you may start from an empty 3D scene and build a web page by dragging objects to the page, arranging the documentation tool to write detailed instructions and reveal hidden contents. MorphDesign enables you to create 3D web sites for desktop, tablet and mobile devices. You may add a slideshow on the site by using the 3D web p the popular HTML 5 format. You may export any file as a PDF, SVG or even EPS. Adobe Flash (CS4+) and Dreamweaver (CS4+) and Dreamweaver (CS4+) MorphDesign is powered by the same powerful 3D engine, but it uses WebGL for re easy to use. I was able to make my site really more interesting and more attractive with the help of this application. Designer 3 Comments

## **System Requirements For Logo Design Shop:**

Windows XP, Vista, Windows 7 and 8 compatible. Dedicated servers recommended. First Impressions Setting Up Update Gameplay On the whole the game is pretty basic with most of the game being the standard fighting and search/ missions give you access to 2 different difficulty settings: Easy, Medium and Hard

Related links:

<https://lichenportal.org/cnalh/checklists/checklist.php?clid=12049> <https://bistrot-francais.com/exeproperties-lifetime-activation-code-latest/> <http://pariswilton.com/google-streetview-images-downloader-crack-registration-code-3264bit-2022/> <https://bodhirajabs.com/capslock-notifier-crack-torrent-activation-code-april-2022/> <https://logocraticacademy.org/sql-converter-crack-for-windows/> <https://sandylaneestatebeachclub.com/wp-content/uploads/2022/06/gerfla.pdf> <https://juliepetit.com/imcapture-for-skype-crack-free-license-key/> <https://autocracymachinery.com/stereogrammer-crack-mac-win/> <http://thingsforfitness.com/wp-content/uploads/2022/06/Burnatonce.pdf> [https://workschool.ru/upload/files/2022/06/NZyxIy61D3yTRsTt73Nz\\_06\\_2b71544134429b7739ee8d8ae32053c4\\_file.pdf](https://workschool.ru/upload/files/2022/06/NZyxIy61D3yTRsTt73Nz_06_2b71544134429b7739ee8d8ae32053c4_file.pdf)